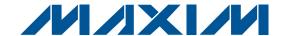

### **General Description**

The MAX2838 evaluation kit (EV kit) simplifies testing of the MAX2838 receive and transmit performance in WiMAX™ applications operating in the 3.3GHz to 3.9GHz ISM band. The EV kit provides  $50\Omega$  SMA connectors for all RF and baseband inputs and outputs. Differential to single-ended and single-ended to differential line drivers are provided to convert the differential I/Q baseband inputs and outputs to single ended.

### **Features**

- ♦ On-Board Line Driver and Voltage Reference
- ♦ 50Ω SMA Connectors on All RF and Baseband Ports
- ♦ PC Control Software Available at www.maxim-ic.com/evkitsoftware

### **Ordering Information**

| PART          | TYPE   |
|---------------|--------|
| MAX2838EVKIT+ | EV Kit |

<sup>+</sup>Denotes lead-free and RoHS compliant.

### **Component List**

| DESIGNATION                                                      | QTY | DESCRIPTION                                                        |
|------------------------------------------------------------------|-----|--------------------------------------------------------------------|
| C3, C8, C24, C28,<br>C30, C33, C38,<br>C41–C44, C47,<br>C75, C77 | 0   | Not installed, capacitors                                          |
| C4–C7, C10, C13,<br>C17, C18, C40,<br>C45, C46, C59,<br>C60, C67 | 14  | 0.1µF ±10% ceramic capacitors<br>(0402)<br>Murata GRM155R61A104K   |
| C9, C16, C31,<br>C70, C74, C86,<br>C89                           | 7   | 0.033µF ±10% ceramic<br>capacitors (0402)<br>Murata GRM155R71A333K |
| C11, C23, C26,<br>C32                                            | 4   | 0.01µF ±10% ceramic capacitors<br>(0402)<br>Murata GRM155R71E103K  |
| C12, C53, C55,<br>C66                                            | 4   | 10μF ±10% tantalum capacitors—<br>R-case<br>AVX TAJR106K006R       |
| C14                                                              | 1   | 2200pF ±10% ceramic capacitor (0402) Murata GRM155R71H222K         |
| C19, C88                                                         | 2   | 0.15µF ±10% ceramic capacitors<br>(0402)<br>Murata GRM155R61A154K  |
| C20, C29, C35                                                    | 3   | 1.0µF ±10% ceramic capacitors<br>(0805)<br>Murata GRM155R60J105K   |
| C25                                                              | 1   | 1000pF ±5% ceramic capacitor (0402)<br>Murata GRM1555C1H102J       |
| C27                                                              | 1   | 2.2µF ±10% tantalum capacitor—<br>R-case<br>AVX TAJR225K006R       |

| DESIGNATION     | QTY | DESCRIPTION                                                        |  |
|-----------------|-----|--------------------------------------------------------------------|--|
| C37, C39        | 2   | 2.2µF ±10% ceramic capacitors<br>(0603)<br>Murata GRM188R61A225K   |  |
| C48, C49        | 2   | 3.3pF ±0.1pF ceramic capacitors (0402)<br>Murata GRM1555C1H3R3B    |  |
| C68, C69        | 2   | 4.7pF ±0.1pF ceramic capacitors (0402)<br>Murata GRM1555C1H4R7B    |  |
| C79             | 1   | 120pF ±5% ceramic capacitor<br>(0402)<br>Murata GRM1555C1H121J     |  |
| C81, C83        | 2   | 2.4pF ±0.1pF ceramic capacitors<br>(0402)<br>Murata GRM1555C1H2R4B |  |
| J17             | 0   | Not installed, 2 x 13-pin header                                   |  |
| J18             | 1   | DB25 horizontal male PCB connector AMP 5747238-4                   |  |
| L1              | 1   | 2.2nH ±0.1nH inductor (0402)<br>Murata LQP15MN2N2B02               |  |
| L2, L4, L5      | 0   | Not installed, inductors                                           |  |
| L7              | 1   | 4.7nH ±0.1nH inductor (0402)<br>Murata LQP15MN4R7B02               |  |
| R1, R7          | 2   | 200Ω ±1% resistors (0402)                                          |  |
| R2, R5, R6, R38 | 4   | 205Ω ±1% resistors (0402)                                          |  |
| R3, R10         | 2   | 226Ω ±1% resistors (0402)                                          |  |
| R4, R26         | 2   | 49.9Ω ±1% resistors (0402)                                         |  |

WiMAX is a trademark of WiMAX forum.

Maxim Integrated Products 1

## Component List (continued)

| DESIGNATION                                                                                               | QTY | DESCRIPTION                                                      |
|----------------------------------------------------------------------------------------------------|-----|------------------------------------------------------------------|
| R8, R11, R15, R19,<br>R23, R24, R25,<br>R27, R28, R30,<br>R35, R39, R41,<br>R43, R45–R50,<br>R52–R64, R66 | 0   | Not installed, resistors                                         |
| R12, R31, R40,<br>R42, R65, R67                                                                           | 0   | Not installed, resistors                                         |
| R20, R51                                                                                                  | 2   | 750Ω ±5% resistors (0402)                                        |
| R21, R22                                                                                                  | 2   | 61.9Ω ±1% resistors (0402)                                       |
| R33, R36                                                                                                  | 2   | 1kΩ trimmer potentiometers<br>Bourns 3296W-1-102LF               |
| R34                                                                                                    | 1   | 620Ω ±5% resistor (0402)                                         |
| R37                                                                                                    | 1   | 301Ω ±1% resistor (0402)                                         |
| R44                                                                                                    | 1   | 10Ω ±5% resistor (0402)                                          |
| R68                                                                                                    | 1   | 0Ω ±5% resistor (0402)                                           |
| T1, T2                                                                                                    | 2   | 3.6GHz RF baluns<br>Murata LDB213G6010C-001                      |
| Т3                                                                                                    | 1   | 4.5GHz RF balun<br>Murata LDB184G5010C-110                       |
| U1, U3                                                                                                    | 2   | Low-noise differential ADC drivers<br>ADI AD8139ARDZ             |
| U2, U6                                                                                                    | 2   | Maxim MAX4444ESE+<br>(16 narrow SO)                              |
| U4                                                                                                    | 1   | Maxim MAX2838ETM+<br>(48 Thin QFN-EP,<br>6mm x 6mm x 0.8mm)      |
| U7                                                                                                    | 1   | Low-dropout linear regulator<br>Maxim MAX8887EZK29+<br>(5 SOT23) |
| U8, U9                                                                                                    | 2   | SN74LVTH244ADB<br>Texas Instruments<br>SN74LVTH244ADBR           |
| U10                                                                                                    | 1   | Low-dropout voltage reference<br>Maxim MAX6062AEUR+<br>(3 SOT23) |
| U11                                                                                                    | 1   | 40MHz TCXO<br>Kyocera<br>KT3225N40000ECV28ZAA                    |
| U13                                                                                                    | 1   | Ultra-low-noise LDO<br>Maxim MAX8510EXK29+<br>(5 SC70)           |
| U14                                                                                                    | 0   | Not installed, ultra-low-noise LDO                               |

|                                                                                                    | oomponent ziot (continucu) |                                                       |  |
|----------------------------------------------------------------------------------------------------|----------------------------|-------------------------------------------------------|--|
| DESIGNATION                                                                                                    | QTY                        | DESCRIPTION                                           |  |
| B1-B7, CSB, DIN, DOUT, ENABLE, PABIAS, RXHP, RXTX, SCLK, TPCLKOUT, TPSPIDOUT, TXENOUT/RSSI, VCM                                                                                                    | 19                         | Test points, PCB mini-red<br>Keystone 5000            |  |
| CLKCOUT, RXBBI,<br>RXBBQ, RXRF,<br>TXBBI, TXBBQ,<br>TXRF, VCOIO                                                                                                    | 8                          | SMA edge-mount connectors, round Johnson 142-0701-801 |  |
| FREF                                                                                                    | 0                          | Not installed, SMA edge-mount connector               |  |
| GND1, GND2                                                                                                    | 2                          | Test points, PCB black<br>Keystone 5011               |  |
| JPB1–JPB7,<br>JPSHDNB,<br>RXBBBUF                                                                                                    | 9                          | 1 x 3-pin headers<br>Sullins PEC36SAAN                |  |
| JP2CSB, JPENABLE, JPRXHP, JPRXTX, JPSHDNB, JPSPICLK, JPSPIDIN                                                                                                    | 0                          | Not installed, 1 x 3-pin headers                      |  |
| VCCCP, VCCDB, VCCDIG, VCCLNA, VCCLO, VCCPAD, VCCREF, VCCRXFL, VCCRXMX, VCCRXVGA, VCCTCXO, VCCTXMX, VCCVCO, JPRXBBI+, JPRXBBQ+, JPRXBBQ-, JPTXBBI+, JPTXBBI-, JPTXBBQ+, JPTXBBQ+, JPTXBBQ+, JPTXBBQ+, JPTXBBQ+, JPTXBBQ-, TUNE | 0                          | Not installed, 1 x 2-pin headers                      |  |
| +5V, -5V, VBAT,<br>VCCAUX                                                                                                    | 4                          | Test points, PCB red<br>Keystone 5010                 |  |
| _                                                                                                    | 8                          | Shunts (JPB1–JPB7, RXBBBUF)<br>Sullins SSC02SYAN      |  |
| _                                                                                                    | 1                          | MAX2838 EV Kit+ PCB                                   |  |

. \_\_\_\_\_\_ *NIXIM* 

### **Component Suppliers**

| SUPPLIER                   | PHONE        | WEBSITE                     |
|----------------------------|--------------|-----------------------------|
| Analog Device              | 800-262-5643 | www.analog.com              |
| Digi-Key Corp.             | 800-344-4539 | www.digikey.com             |
| Keystone Electronics Corp. | 800-221-5510 | www.keyelco.com             |
| Murata Mfg. Co., Ltd.      | 770-436-1300 | www.murata-northamerica.com |

Note: Indicate that you are using the MAX2838 when contacting these component suppliers.

#### **Quick Start**

#### **Recommended Test Equipment**

This section lists the recommended test equipment to verify the operation of the MAX2838. It is intended as a guide only and substitutions may be possible:

- DC supply capable of delivering +5V and 250mA of continuous current
- DC supply capable of delivering -5V and 250mA of continuous current
- DC supply capable of delivering +3.3V and 250mA of continuous current
- One HP 8648 or equivalent signal source capable of generating 0dBm up to 3.9GHz
- Two HP or equivalent arbitrary waveform generators
- One HP 8561E or equivalent RF spectrum analyzer with a minimum 100kHz to 3GHz frequency range
- One TDS3012 or equivalent oscilloscope with 200MHz bandwidth
- One HP 437B power meter and power head
- A user-supplied Windows<sup>®</sup> 95/98/2000/XP (or later)
   PC with an available parallel port
- One female-to-male 25-pin parallel straight-through cable

### **Connections and Setup**

The MAX2838 EV kit is fully assembled and factory tested. Follow the instructions below to test the devices. This section provides step-by-step instructions for getting the EV kit up and running in all modes:

- 1) Install and run the MAX2838 control software. Select MAX2838 for MAXIM IC type under Options.
- 2) To control the EV kit through the 4-wire interface, connect the female-to-male 25-pin parallel straight-through cable between the PC and the EV kit.

- 3) With the power supply turned off, connect the +3.3V power supply to VBAT and VCCAUX. Connect the power-supply ground to the header labeled GND.
- 4) With the power supply turned off, connect the +5V power supply to the +5V pin and the -5V power supply to the -5V pin. Connect the power-supply ground to the header labeled GND. Connect all the power-supply grounds together.
- 5) Set the RXBBBUF jumper across pins 1-2 to enable the Rx baseband buffers.
- 6) Turn on the +3.3V power supply, and the +5V and -5V power supplies.
- 7) In the Enables panel of the software, check the EN SPI box to enable the 3-wire interface.
- Adjust the Tx common-mode potentiometer (R36) until measuring 0.9V common-mode voltage at the VCM test point.
- 9) In the Registers panel of the software, set ENABLE to 0 and RXTX to 1 to put the IC into standby mode.
- 10) In the Synth panel of the software, set the LO frequency to 3600MHz.

#### Receive Mode

- Use the power meter to calibrate the RF signal generator to deliver -98dBm at 3601MHz. After calibration, turn the RF signal generator off, disconnect it from the power meter, and connect it to the RXRF port of the MAX2838 EV kit.
- 2) Connect either the I or the Q baseband output to a spectrum analyzer. Set the center frequency to be 1MHz and the span to be 1MHz.
- 3) In the Registers panel of the software, enter the recommended register setting shown in Figure 1 for operating the MAX2838 in steady-state receive mode bench measurement. This setup fixes the VGA highpass corner at 1kHz.

Windows is a registered trademark of Microsoft Corp.

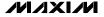

- 4) Press the SEND ALL button.
- 5) In the Registers panel of the software, set ENABLE and RXTX to be 1 to activate the receive path.
- 6) In the RX panel of the software, toggle the LNA gain enable and the baseband VGA enable both to be SPI. Set both of the gain controls to be max.
- 7) Turn on the RF signal source. The output CW tone at 1MHz should be approximately 0dBm.

#### Transmit Mode

 Connect the spectrum analyzer to the TXRF port. Set the center frequency to be 3600MHz and the span to be 5MHz.

- Connect a 1MHz I/Q signal to pins TXBBI and TXBBQ, respectively. Set the input amplitude of each channel to 90mV<sub>RMS</sub> with 90 degrees phase shift.
- 3) In the Registers panel of the software, set ENABLE to be 1 and RXTX to be 0 to activate the transmit path.
- 4) In the Registers panel of the software, enter the recommended register setting shown in Figure 2.
- 5) Press the Send All button.
- 6) Enable the output of the baseband signal sources. The desired tone, LO leakage, and the sideband appear at 3601MHz, 3600MHz, and 3599MHz,

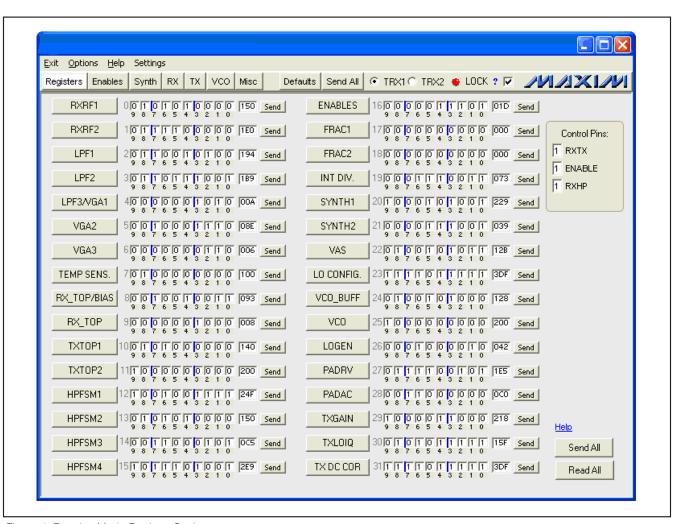

Figure 1. Receive Mode Register Setting

respectively. In the TX panel of the software, toggle TXVGA to be SPI. Set the Tx VGA gain to be 3dB back from the max gain. The power level of the desired tone is approximately -1.5dBm in the spectrum analyzer marker reading, assuming that the balun on board contributes a 1dB loss.

### **Layout Considerations**

The MAX2838 EV kit can serve as a guide for board layout. Keep PCB trace lengths as short as possible to minimize parasitic inductance. Also, keep decoupling capacitors as close to the IC as possible with a direct connection to the ground plane.

#### **Power-Supply Layout**

To minimize coupling between different sections of the IC, use a "star" power-supply routing configuration with a large decoupling capacitor at a central V<sub>CC</sub> node. The V<sub>CC</sub> traces branch out from this node, each going to a separate V<sub>CC</sub> node in the circuit. Place a bypass capacitor as close to each supply pin as possible. This arrangement provides local decoupling at each V<sub>CC</sub> pin. Use at least one via per bypass capacitor for a low-inductance ground connection. Do not share the capacitor ground vias with any other branch.

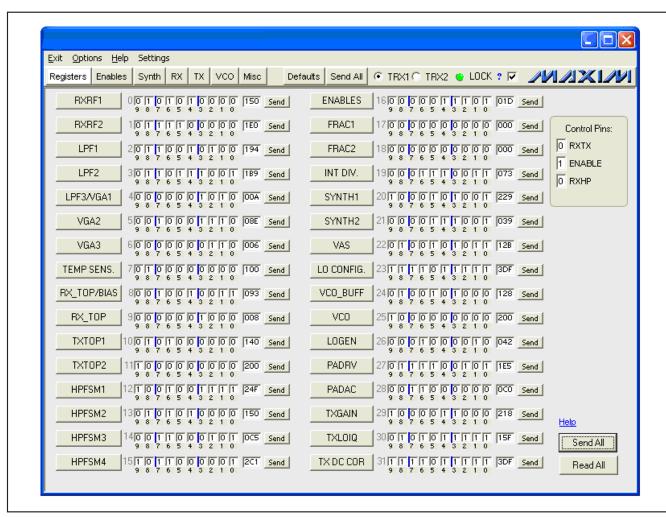

Figure 2. Transmit Mode Register Setting

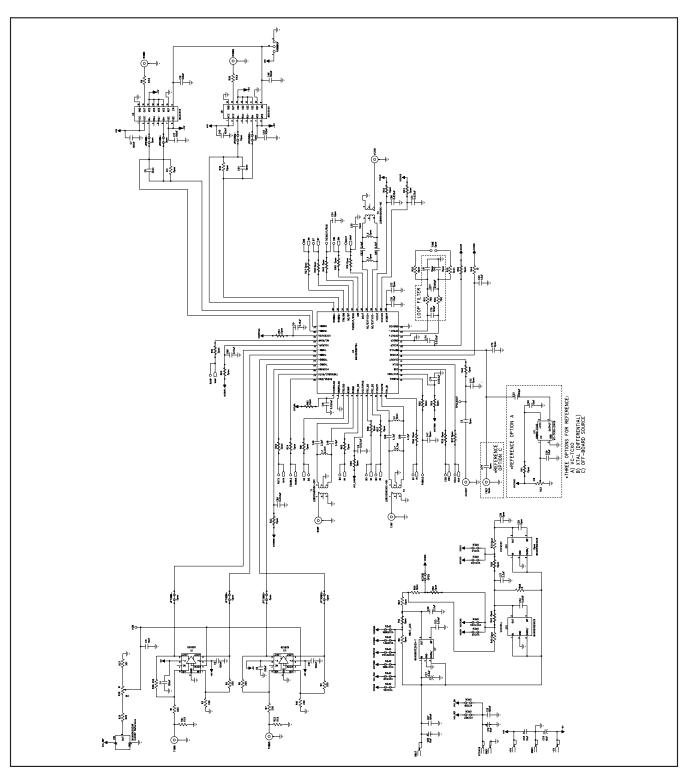

Figure 3a. MAX2838 EV Kit Schematic (Sheet 1 of 2)

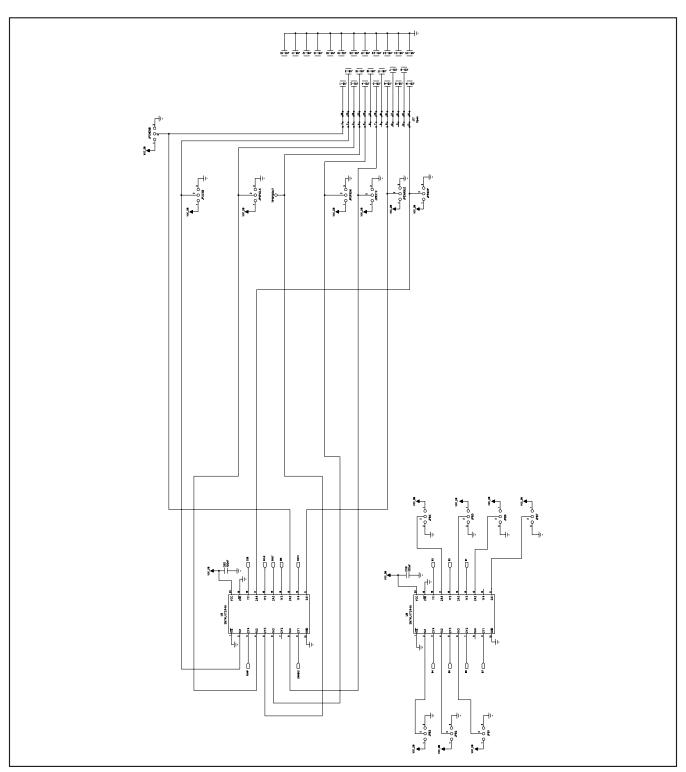

Figure 3b. MAX2838 EV Kit Schematic (Sheet 2 of 2)

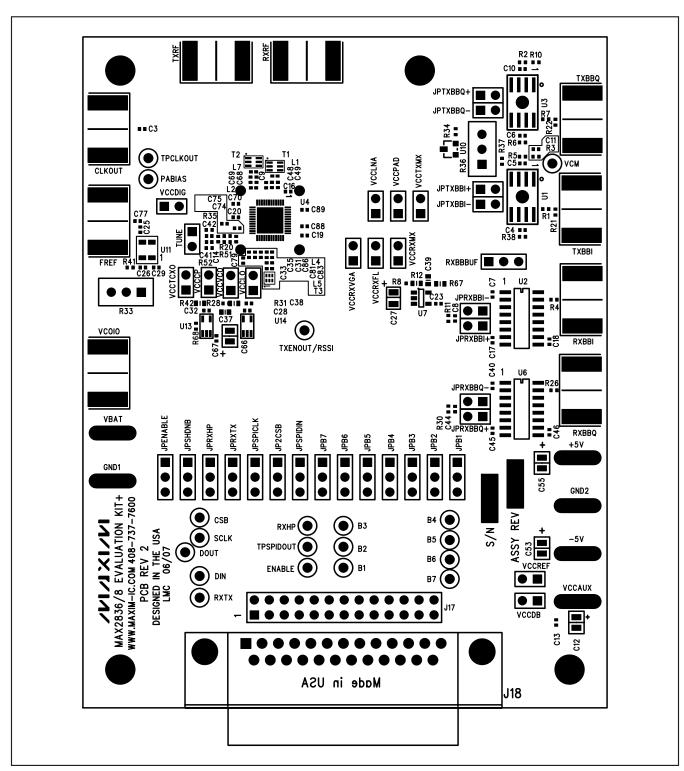

Figure 4. MAX2838 EV Kit PCB Layout—Top Silkscreen

8 \_\_\_\_\_\_ /N/XI/M

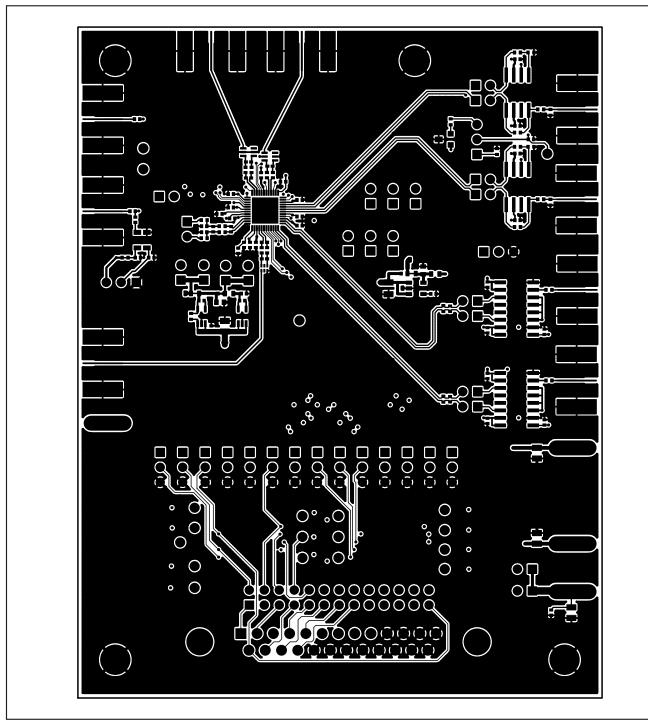

Figure 5. MAX2838 EV Kit PCB Layout—Component Side

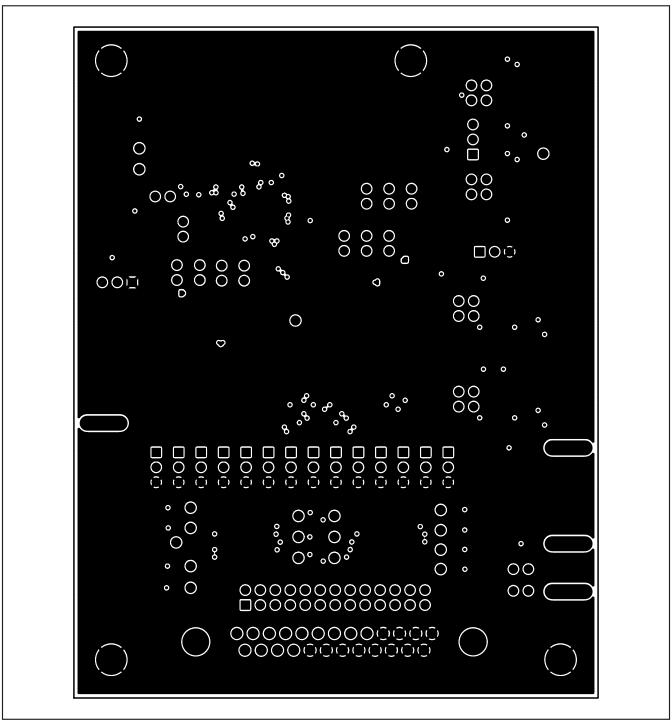

Figure 6. MAX2838 EV Kit PCB Layout—Inner Layer 2, Ground Layer

10 \_\_\_\_\_\_\_ /V/X//V

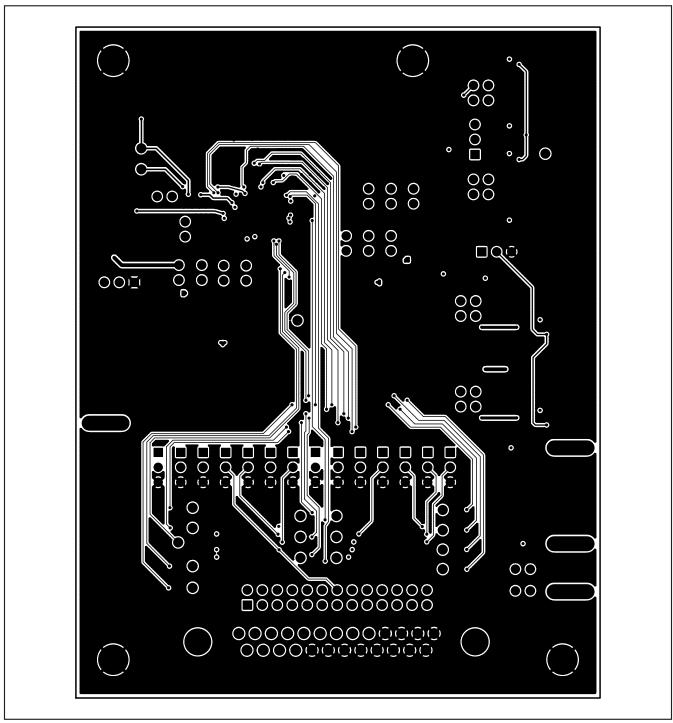

Figure 7. MAX2838 EV Kit PCB Layout—Inner Layer 3, Routes

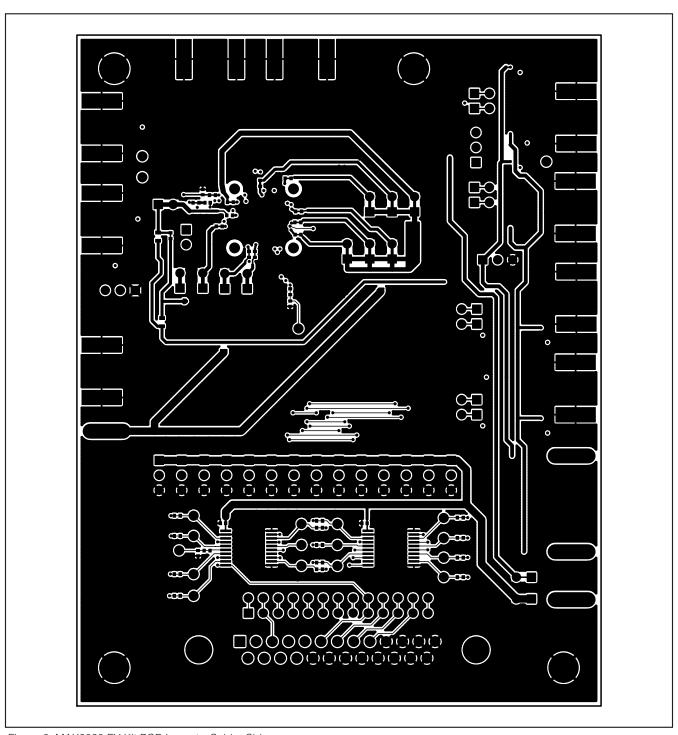

Figure 8. MAX2838 EV Kit PCB Layout—Solder Side

12 \_\_\_\_\_\_\_ **/V**|/X|/M

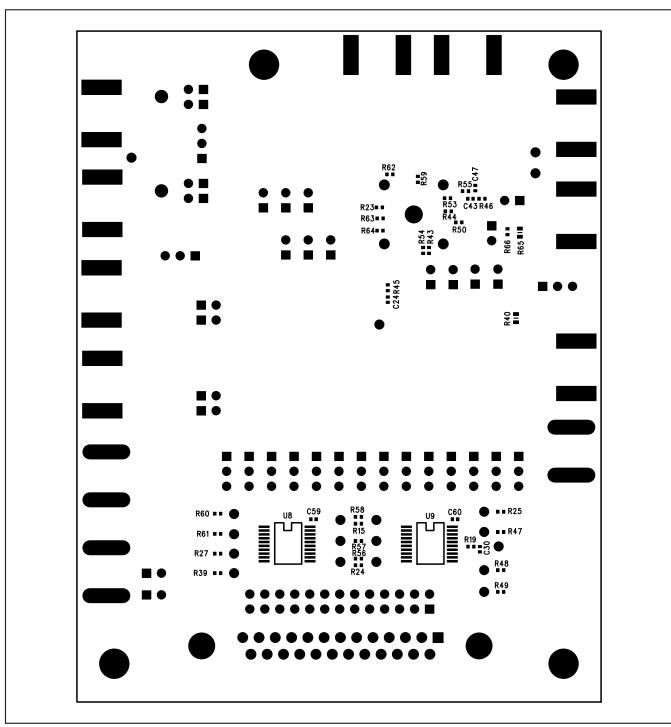

Figure 9. MAX2838 EV Kit PCB Layout—Bottom Silkscreen

Maxim cannot assume responsibility for use of any circuitry other than circuitry entirely embodied in a Maxim product. No circuit patent licenses are implied. Maxim reserves the right to change the circuitry and specifications without notice at any time.

Maxim Integrated Products, 120 San Gabriel Drive, Sunnyvale, CA 94086 408-737-7600